# Projeto Introdução a Python  $\bullet\bullet\bullet$

Resolver um problema de física… usando as ferramentas de Python

# Problema proposto: Pêndulo Duplo

Um problema de mecánica avanzada.

Pode apresentar soluções caóticas.

Começando da Lagrangeana e usando equações de Euler-Lagrange é possível chegar em um sistema de equações diferenciais acopladas.

Proposta: resolver e fornecer gráficos de posição, velocidade, energia potencial, energia cinética, e energia total de cada massa e do sistema, em função do tempo.

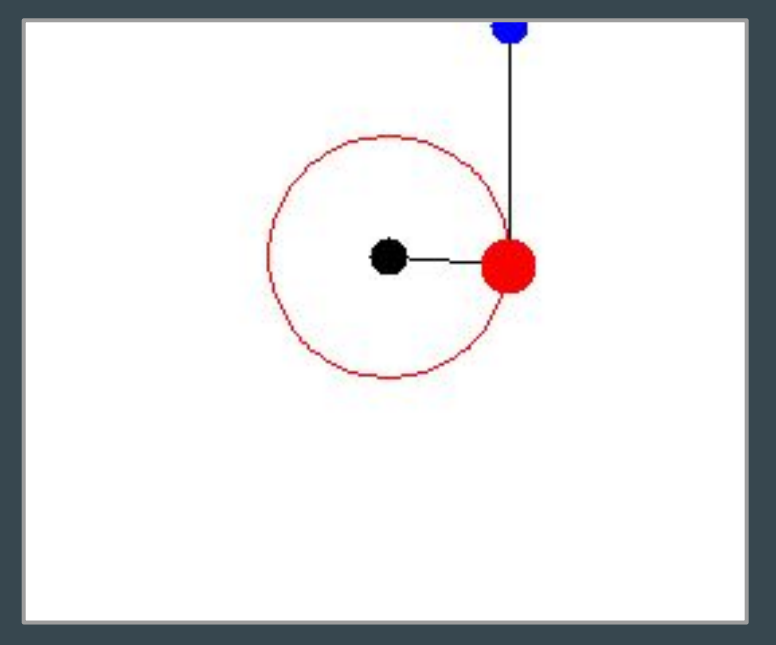

https://scienceworld.wolfram.com/physics/DoublePendulum.html

#### Por onde começar: Solução numérica do pêndulo simples

Em anos anteriores os estudantes da disciplina fizeram, para o projeto, a solução do pêndulo elástico e pêndulo simples. Um exemplo de animação do pêndulo elástico (de mola) aqui ao lado.

O caso mais simples é, claro, o pêndulo simples.

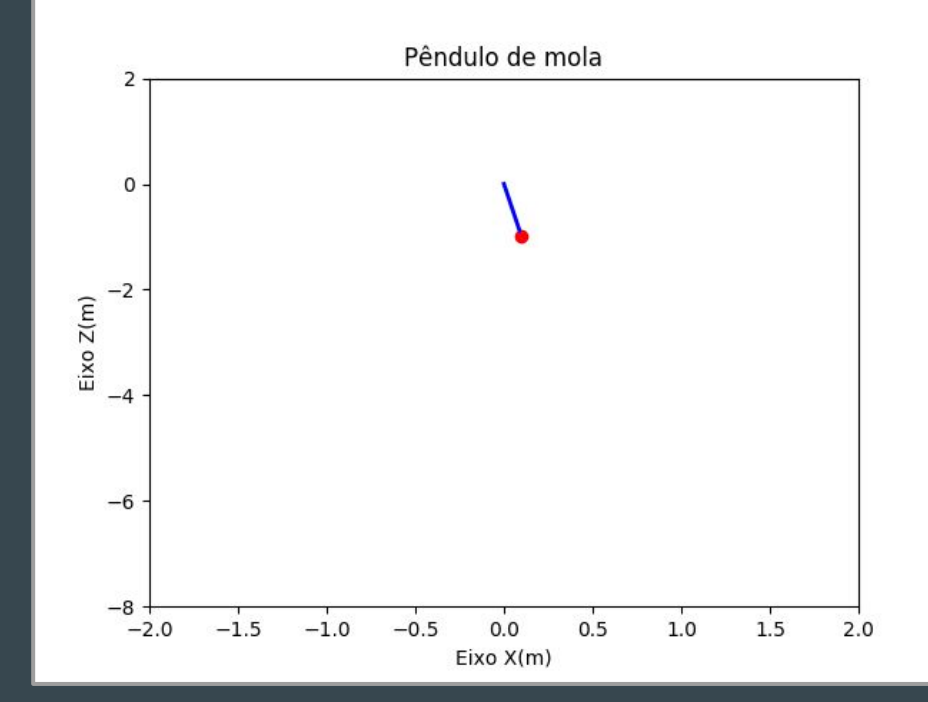

# Pêndulo simples:

Uma só variável (ângulo) e 1 equação diferencial de segundo grau, que pode ser separada em 2 de primer grau. 2 condições de contorno: ângulo inicial e velocidade angular inicial (sistema de coordenadas polares).

O comprimento L é fixo, a componente radial da força se cancela com a tensão da corda e só atua a componente tangencial com grandeza m g sin *θ*.

$$
\vec{F} = m \vec{a} = - m \, g \, \sin \theta \, \hat{\theta}
$$

$$
\hat{\theta} = \cos \theta \, \hat{x} + \sin \theta \, \hat{y}
$$

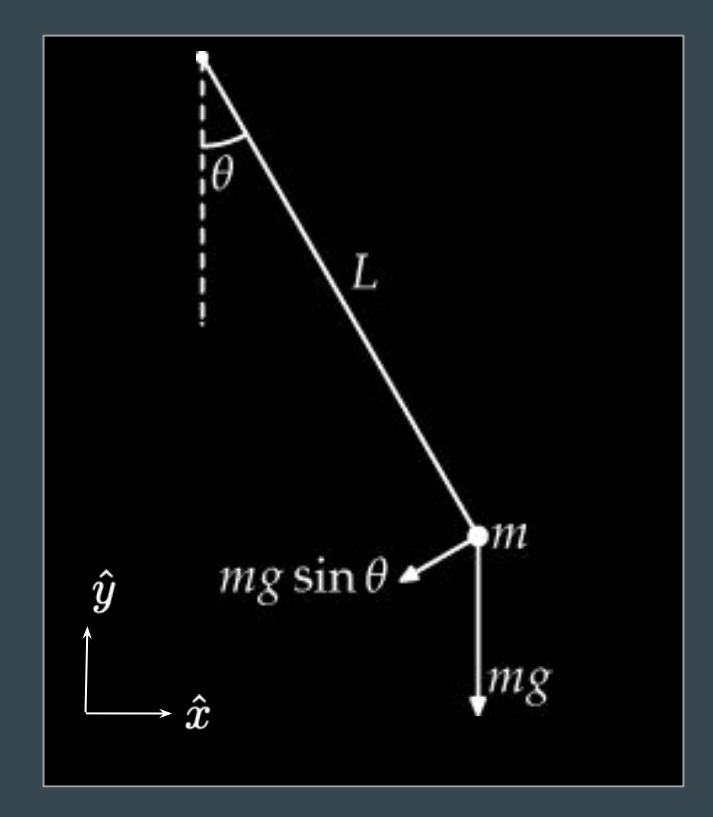

# Equações diferenciais e pseudo-código

$$
\vec{a}=\frac{d^2\vec{x}}{dt^2}=\frac{d^2x}{dt^2}\hat{x}+\frac{d^2y}{dt^2}\hat{y}
$$

Em coordenadas cartesianas (para solução numérica pode se trabalhar tanto em polares quanto cartesianas) teremos as seguintes equações

$$
\begin{aligned}\n\frac{d^2x}{dt^2} &= \frac{d\,v_x}{dt} = -g\sin\theta \times \cos\theta \\
\frac{d^2y}{dt^2} &= \frac{d\,v_y}{dt} = -g\sin\theta \times \sin\theta\n\end{aligned}\n\begin{aligned}\n\frac{dx}{dt} &= v_x \\
\frac{dy}{dt} &= v_y\n\end{aligned}\n\qquad\n\begin{aligned}\nx &= L\sin\theta \\
y &= -L\cos\theta \\
\frac{dy}{dt} &= v_y\n\end{aligned}
$$

Então a solução numérica, en intervalos de tempo **dt** seria (usando método de Euler):

```
x[i] = x[i-1] + v x[i-1] * dty[i] = y[i-1] + v y[i-1] * dtv [i] = v [i-1] + g * x [i]*y[i] / L**2 * dtv_y[i] = v_y[i-1] - g * x[i] *2 / L *2 * dt
```
Dica: Leia sobre o método de Euler-Cromer (modificação do Euler)

#### Em coordenadas polares

No pêndulo simples o comprimento é fixo, só o ângulo muda, então podemos escrever as equações de segundo grau para o ângulo (em radianos)

$$
\frac{d^2\theta}{dt^2} = -\frac{g}{L}\sin\theta
$$

Que pode ser expressa como um sistema de duas equações diferenciais de primeiro grau ( α seria velocidade angular)

$$
\frac{d\theta}{dt} = \alpha \qquad \qquad \frac{d\alpha}{dt} = -\frac{g}{L}\sin\theta
$$

no pseudo-código ficaria assim:  $theta[i] = theta[i-1] + alpha[i-1] * dt$ **alpha[i] = alpha[i-1] - g/L \* math.sin(theta[i]) \*dt ## Para desenhar as coordenadas cartesianas da massa**   $x[i] = L * \text{math.sin}(\text{theta}[i])$  $y[i] = -L * \text{math.} \cos(\theta)$ Como ficaria usando o método de Euler-Cromer ?

#### Instruções : Parte 1: (pré-exercício de hoje)

Faça primeiramente um programa que contenha uma função para resolver o pêndulo simples.

Resolver quer dizer: dadas condições iniciais arbitrárias (que entram como parâmetros da função) calcular e graficar as coordenadas x(t), y(t), e/ou o ângulo θ(t); as velocidades vx(t), vy(t) e/ou a velocidade angular α(t) e a energia do pêndulo (cinética, potencial e total) em função do tempo. Bônus se fizerem também animação do movimento. O código deve vir com instruções adequadas para as professoras testarem alguns valores arbitrários.

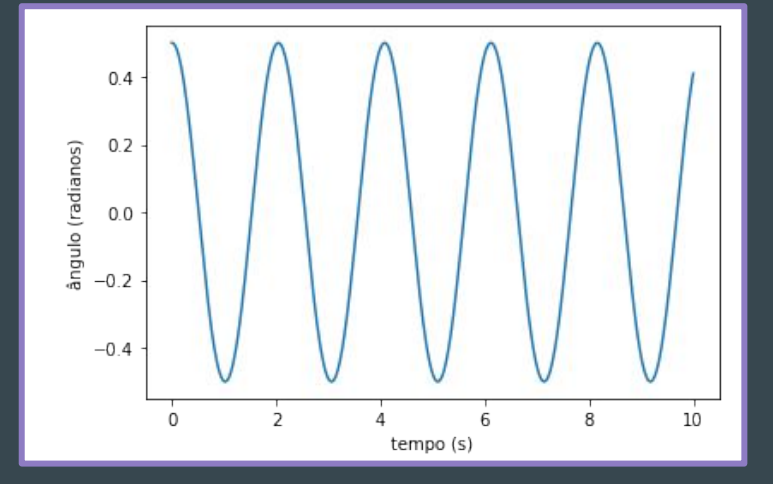

# O Sistema do Pêndulo Duplo

Dois objetos de massas m<sub>1</sub> e m<sub>2</sub> estão conectadas por barras rígidas ideais (incompressíveis e sem massa) com comprimentos fixos  $l_1$ e  $l_2$ .

As barras têm liberdade de pivotar no plano vertical, e as massas estão sujeitas à ação da gravidade.

É desconsiderada a influência de qualquer atrito e as massas son consideradas pontuais.

$$
\begin{array}{l}\n\overline{x_1 = l_1 \sin \theta_1} \\
y_1 = -l_1 \cos \theta_1 \\
\hline\n\overline{x_2 = x_1 + l_2 \sin \theta}\n\end{array}
$$

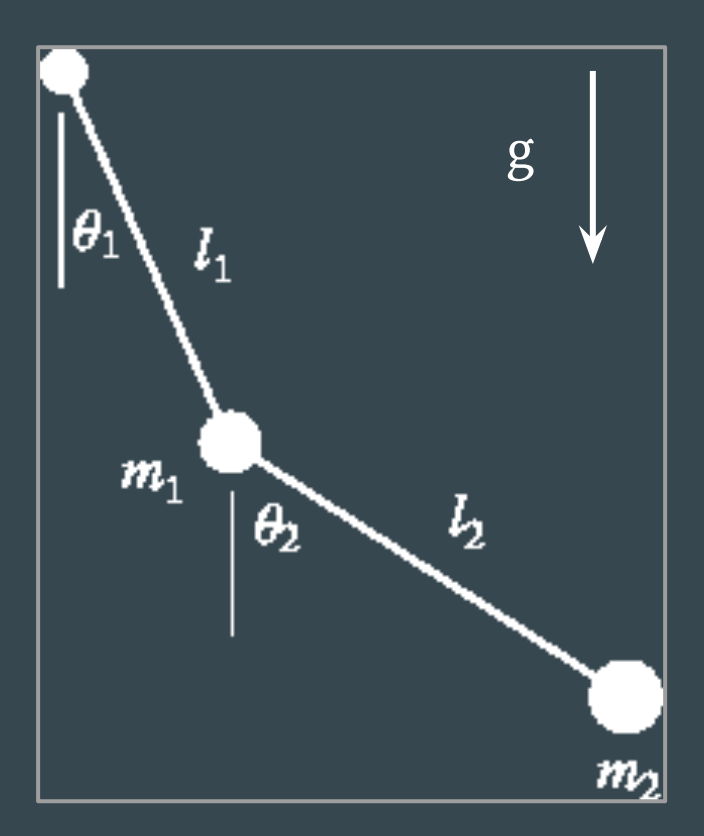

# Pêndulo duplo: a física e as equações

Vamos seguir o desenvolvimento das equações de movimento da referência (mecânica lagrangeana), onde as variáveis que determinam o estado do sistema são os ângulos e as respectivas velocidades angulares

#### <https://scienceworld.wolfram.com/physics/DoublePendulum.html>

Será necessário chegar em um sistema de equações diferenciais para os ângulos 1 e 2 .

```
theta 1[i] = theta 1[i-1] + alpha 1[i-1] *dt
alpha 1[i] = alpha 1[i-1] + F 1[i-1] * dttheta 2[i] = theta 2[i-1] + alpha 2[i-1] *dt
alpha_2[i] = alpha_2[i-1] + F_2[i-1] *dt
```
**## Para resolver no projeto: quais as expressões para F\_1 e F\_2?**   $F_1[i] = ??$ **F\_2[i] = ??**

#### Instruções Parte 2 a)

Se baseando nas equações (14) e (19) da resolução do pêndulo duplo da referência <https://scienceworld.wolfram.com/physics/DoublePendulum.html>

$$
(m_1 + m_2)l_1\ddot{\theta}_1 + m_2l_2\ddot{\theta}_2\cos(\theta_1 - \theta_2) + m_2l_2\dot{\theta}_2^2\sin(\theta_1 - \theta_2) + (m_1 + m_2)g\sin\theta_1 = 0 \quad (14)
$$
  

$$
m_2l_2\ddot{\theta}_2 + m_2l_1\ddot{\theta}_1\cos(\theta_1 - \theta_2) - m_2l_1\dot{\theta}_1^2\sin(\theta_1 - \theta_2) + m_2g\sin\theta_2 = 0 \quad (19)
$$

Ache as expressões para as acelerações angulares  $F_{_I}$ e  $F_{_{2\!$ 

$$
\frac{d^2\theta_k}{dt^2}=F_k(m_1,m_2,l_1,l_2,\theta_1,\theta_2,\alpha_1,\alpha_2)
$$

É com estas expressões que o pseudo-código da página 9 poderá ser completado.

## Instruções Parte 2 b)

Resolver o pêndulo duplo escrevendo um programa completo contendo funções (usando encapsulamento, generalização, iterações e condicionais de forma adequada, etc) onde as condições iniciais arbitrárias possam ser fornecidas pelo usuário, assim como o intervalo dt.

Justifique a escolha do método utilizado (Euler, Euler-Cromer, Runge-Kutta, etc.) e a ordem de atualização dos valores das derivadas.

A resolução deve incluir os cálculos e gráficos (para as duas massas m<sub>1</sub> e m<sub>2</sub>) em função do tempo:

- **e** das coordenadas  $x_{1,2}(t)$ ,  $y_{1,2}(t)$ , e/ou os ângulos de cada uma  $\theta_{1,2}(t)$ ;
- das velocidades  $v_{1,2}^{x_1,x_2}(t)$ ,  $v_{1,2}^{y_1,x_2}(t)$  e/ou a velocidade angular de cada uma  $\alpha_{1,2}(t)$ ;
- da energia do sistema (cinética de cada massa, potencial de cada massa e total);
- $\bullet$  gerar diagramas de fase (gráficos de x vs vx ou  $\theta$  vs  $\alpha$ ) e
- salvar os cálculos como tabelas (de texto, csv, etc) e os gráficos como imagens (jpg, png, pdf, eps, etc).
- Bônus se fizerem também animação do movimento (pode ser "on the fly" ou salvo como arquivo).
- O código deve vir com instruções adequadas para as professoras testarem alguns valores arbitrários.
- Pode ser implementado em Jupyter notebook ou script ".py" para rodar no terminal. Se precisar instalar pacotes para rodar, indique nas instruções do programa. <sup>11</sup>

#### Dica para animação

```
import matplotlib.animation as animation
from matplotlib import rc
rc('animation', html='jshtml')
                                                                                            0<sub>0</sub>from IPython.display import HTML, Image, display # For GIF
fig, ax = plt.subplots()
                                                                                           -0.2xdata, ydata = x, y
ln, = plt.plot([], [], 'ro', animated = True) ### A massa
spring, = plt.plot([], [], 'b-', linewidth = 2) ### A linha do pendulo
                                                                                           -0.4traj, = plt.plot([],[],'g-',linewidth=1) ### A trajetoria
def init():
                                                                                           -0.6ax.set xlim(-1.1*L, 1.1*L) ### O "quadro" e eixos,
   ax.set_ylim(-1.1*L,0) ### no caso do pendulo simples L delimita o tamanho
   return ln,
                                                                                           -0.8def draw(n):
    spring.set_data([ 0.0, xdata[n] ], [ 0.0, ydata[n] ])
                                                                                           -1.0 ln.set_data(xdata[n], ydata[n])
   traj.set_data(xdata[:n],ydata[:n])
                                                                                               -1.00 -0.75 -0.50 -0.25 0.00 0.25 0.50
                                                                                                                            0.75
                                                                                                                                1.00
   return spring,ln,traj
ani = animation.FuncAnimation(fig, draw, 301, interval= 1, init func=init, blit=True)
# Save as GIF
ani.save('anima_pendulo_simples.gif', writer='pillow', fps=60)
```